# Zał. nr 3 do ZW 64/2012 Attachment no 3 to Programme of Studies

# PLAN OF STUDIES

FACULTY: FACULTY OF ENVIRONMENTAL ENGINEERING

MAIN FIELD OF STUDY: ENVIROMENTAL ENGINEERING

EDUCATION LEVEL: 2nd level, Master of Science

FORM OF STUDIES: full-time

**PROFILE:** general academic

**SPECIALIZATION:** Environmental Quality Management (EQM)

**LANGUAGE OF STUDY: English** 

Faculty of Environmental Engineering Council Resolution of 25.09.2012

In effect since **01.10.2012** 

#### **Plan of studies structure (optionally)**

1) in point layout (space for scheme of plan)

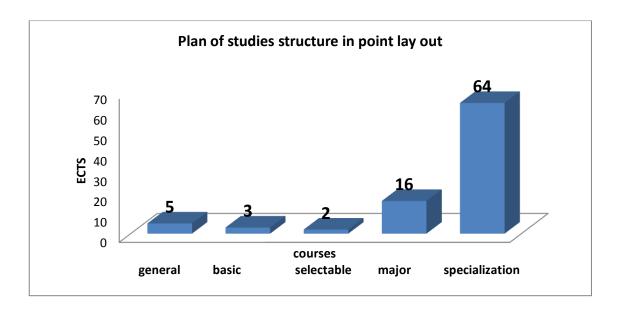

<sup>&</sup>lt;sup>1</sup>BK – number of ECTS points assigned to hours of classes requiring direct contact of teachers with students

<sup>&</sup>lt;sup>2</sup>Traditional – enter T, remote – enter Z

<sup>&</sup>lt;sup>3</sup>Exam – enter E, crediting – enter Z. For the group of courses – after the letter E or Z - enter in brackets the final course form (lec, cl, lab, pr, sem)

<sup>&</sup>lt;sup>4</sup>University-wide course /group of courses – enter O

<sup>&</sup>lt;sup>5</sup>Practical course / group of courses – enter P. For the group of courses – in brackets enter the number of ECTS points assigned to practical courses

<sup>&</sup>lt;sup>6</sup> KO – general education, PD – basic sciences, K – field-of-studies, S – specialization

<sup>&</sup>lt;sup>7</sup> Optional – enter W, obligatory – enter Ob

# 2) in hourly layout (space for scheme of plan)

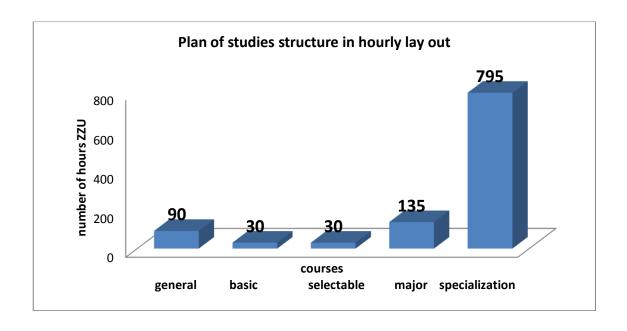

<sup>&</sup>lt;sup>1</sup>BK – number of ECTS points assigned to hours of classes requiring direct contact of teachers with students

<sup>&</sup>lt;sup>2</sup>Traditional – enter T, remote – enter Z

<sup>&</sup>lt;sup>3</sup>Exam – enter E, crediting – enter Z. For the group of courses – after the letter E or Z - enter in brackets the final course form (lec, cl, lab, pr, sem)

<sup>&</sup>lt;sup>4</sup>University-wide course /group of courses – enter O

<sup>&</sup>lt;sup>5</sup>Practical course / group of courses – enter P. For the group of courses – in brackets enter the number of ECTS points assigned to practical courses

<sup>&</sup>lt;sup>6</sup> KO – general education, PD – basic sciences, K – field-of-studies, S – specialization

<sup>&</sup>lt;sup>7</sup> Optional – enter W, obligatory – enter Ob

# 1. Set of obligatory and optional courses and groups of courses in semestral arrangement

#### Semester 1

**Obligatory courses number of ECTS points 30** 

|    | Course/gr                 | Name of course/group of courses (denote group of    | W           | eekly<br>l | nun         |        | of          | Field-of-<br>study                              | Number | of hours |       | of ECTS<br>ints | Form <sup>2</sup> of              | Way <sup>3</sup>    | (                                    | Course/grou             | p of course       | s                 |
|----|---------------------------|-----------------------------------------------------|-------------|------------|-------------|--------|-------------|-------------------------------------------------|--------|----------|-------|-----------------|-----------------------------------|---------------------|--------------------------------------|-------------------------|-------------------|-------------------|
| No | oup of<br>courses<br>code | courses with symbol <b>GK</b> )                     | 1<br>e<br>c | c<br>1     | l<br>a<br>b | p<br>r | s<br>e<br>m | education<br>al effect<br>symbol                | ZZU    | CNPS     | total | BK<br>classes   | course/<br>group<br>of<br>courses | of<br>creditin<br>g | universi<br>ty-<br>wide <sup>4</sup> | practica 1 <sup>5</sup> | kind <sup>6</sup> | type <sup>7</sup> |
| 1  |                           | Polish language A1                                  |             | 1          |             |        |             | T1A_K0<br>1,T1A_U<br>01,T1A_<br>U02,T1A<br>_U05 | 15     | 30       | 1     | 0,5             | Т                                 | Z                   | 0                                    | Р                       | КО                | Ob.               |
| 2  | ZMZ0014<br>98W            | Contemporary Management                             | 1           |            |             |        |             | K2IS_W<br>03,S2EQ<br>M_W08,<br>K2IS_K0<br>1     | 15     | 30       | 1     | 0,5             | Т                                 | Z                   | 0                                    |                         | КО                | Ob.               |
| 3  | FLC02400<br>4W            | Philosophy of science and technology                | 1           |            |             |        |             | T2A_W0<br>7,T2A_<br>W08,T2<br>A_K01             | 15     | 30       | 1     | 0,5             | Т                                 | Z                   | 0                                    |                         | КО                | Ob.               |
| 4  | ISS005006                 | Engineering applications of mathematical statistics | 1           |            |             |        |             | K2IS_W<br>01                                    | 15     | 60       | 2     | 0,5             | T                                 | Z                   |                                      |                         | PD                | Ob                |
| 5  | ISS005006                 | Engineering applications of mathematical statistics |             | 1          |             |        |             | K2IS_U0<br>1                                    | 15     | 30       | 1     | 0,5             | T                                 | Z                   |                                      | P                       | PD                | Ob.               |
| 6  | ISS105023                 | Automation In environment al engineering            | 1           |            |             |        |             | S2EQM_<br>W07                                   | 15     | 60       | 2     | 0,5             | T                                 | Z                   |                                      |                         | K                 | Ob                |
| 7  | ISS105023                 | Automation In environment al engineering            |             |            | 1           |        |             | S1ZWS_<br>U03                                   | 15     | 30       | 1     | 0,5             | Т                                 | Z                   |                                      | P                       | K                 | Ob.               |
| 8  | ISS105050                 | Environmental Chemistry                             | 2           |            |             |        |             | S2EQM_<br>W01,<br>S2EQM_<br>W02,<br>K2IS_K0     | 30     | 90       | 3     | 1               | Т                                 | E                   |                                      |                         | S                 | Ob.               |
| 9  | ISS105050                 | Environmental Chemistry                             |             |            | 2           |        |             | S2EQM_<br>U02,                                  | 30     | 60       | 2     | 1               | T                                 | Z                   |                                      | P                       | S                 | Ob.               |

<sup>&</sup>lt;sup>1</sup>BK – number of ECTS points assigned to hours of classes requiring direct contact of teachers with students

<sup>&</sup>lt;sup>2</sup>Traditional – enter T, remote – enter Z

<sup>&</sup>lt;sup>3</sup>Exam – enter E, crediting – enter Z. For the group of courses – after the letter E or Z - enter in brackets the final course form (lec, cl, lab, pr, sem)

<sup>&</sup>lt;sup>4</sup>University-wide course /group of courses – enter O

<sup>&</sup>lt;sup>5</sup>Practical course / group of courses – enter P. For the group of courses – in brackets enter the number of ECTS points assigned to practical courses

<sup>&</sup>lt;sup>6</sup> KO – general education, PD – basic sciences, K – field-of-studies, S – specialization

<sup>&</sup>lt;sup>7</sup> Optional – enter W, obligatory – enter Ob

|    |           |                            |   |   |   | S2EQM_<br>U04,                                                        |    |    |   |     |   |   |   |   |     |
|----|-----------|----------------------------|---|---|---|-----------------------------------------------------------------------|----|----|---|-----|---|---|---|---|-----|
| 10 | ISS105014 | Water quality management   | 2 |   |   | K2IS_W<br>09,S2EQ<br>M_W02                                            | 30 | 90 | 3 | 1   | T | Е |   | S | Ob. |
| 11 | ISS105024 | Raw materials management   | 1 |   |   | S2EQM_<br>W03,<br>S2EQM_<br>W05,<br>K2IS_K0                           | 15 | 30 | 1 | 0,5 | T | Z |   | S | Ob  |
| 12 | ISS105024 | Raw materials management   |   |   | 1 | S2EQM_<br>U01,<br>K2IS_K0<br>3,K2IS_<br>K02                           | 15 | 30 | 1 | 0,5 | T | Z | Р | S | Ob  |
| 13 | ISS105025 | Water treatment technology | 2 |   |   | K2IS_W<br>09,S2ZW<br>S_W02                                            | 30 | 60 | 2 | 1   | T | Е |   | S | Ob  |
| 14 | ISS105025 | Water treatment technology |   | 1 |   | K2IS_U0<br>6,S2ZWS<br>_U02,K2<br>IS_K01                               | 15 | 60 | 2 | 0,5 | T | Z | P | S | Ob  |
| 15 | ISS105026 | Sanitary biology           | 1 |   |   | K1IS_W<br>03,<br>K2IS_K0<br>2                                         | 15 | 60 | 2 | 0,5 | T | Z |   | S | Ob  |
| 16 | ISS105026 | Sanitary biology           |   | 1 |   | S2EQM_<br>U02,<br>K2IS_U0<br>4,K1IS_<br>U02,K1I<br>S_U05,K<br>2IS_U01 | 15 | 30 | 1 | 0,5 | T | Z | P | S | Ob  |
| 17 | ISS105027 | AutoCad                    |   | 2 |   | S1ZWS_<br>W03,S1Z<br>WS_U05<br>,S1ZWS_<br>U01                         | 30 | 60 | 2 | 1   | Т | Z | Р | S | Ob  |
| 18 | ISS105028 | Water supply systems       | 1 |   |   | K2IS_W<br>09,S2EQ<br>M_W07,<br>K2IS_K0                                | 15 | 30 | 1 | 0,5 | T | Z |   | S | Ob  |

<sup>&</sup>lt;sup>1</sup>BK – number of ECTS points assigned to hours of classes requiring direct contact of teachers with students

<sup>2</sup>Traditional – enter T, remote – enter Z

<sup>3</sup>Exam – enter E, crediting – enter Z. For the group of courses – after the letter E or Z - enter in brackets the final course form (lec, cl, lab, pr, sem)

<sup>4</sup>University-wide course /group of courses – enter O

<sup>5</sup>Practical course / group of courses – enter P. For the group of courses – in brackets enter the number of ECTS points assigned to practical courses

<sup>6</sup> KO – general education, PD – basic sciences, K – field-of-studies, S – specialization

<sup>7</sup> Optional – enter W, obligatory – enter Ob

|    |           |                      |     |   |   |   |   | 2                                                                     |     |     |    |     |   |   |   |   |    |
|----|-----------|----------------------|-----|---|---|---|---|-----------------------------------------------------------------------|-----|-----|----|-----|---|---|---|---|----|
| 19 | ISS105028 | Water supply systems |     |   |   | 1 |   | K2IS_K0<br>2,K2IS_<br>U02,K2I<br>S_U05,K<br>2IS_U06,<br>S2EQM_<br>U05 | 15  | 30  | 1  | 0,5 | Т | Z | P | S | Ob |
|    |           | Total                | 1 3 | 2 | 7 | 1 | 1 |                                                                       | 360 | 900 | 30 | 12  |   |   |   |   |    |

Groups of obligatory courses number of ECTS points ......

| No | Course/group | Name of course/group of courses | We  | ekly | numb | er of | hours | Field-of-             | Numbe | r of hours | Numb  | per of ECTS points      | Form <sup>2</sup> of |           |                              | oup of cou             | rses              |                   |
|----|--------------|---------------------------------|-----|------|------|-------|-------|-----------------------|-------|------------|-------|-------------------------|----------------------|-----------|------------------------------|------------------------|-------------------|-------------------|
|    | of courses   |                                 | lec | cl   | lab  | pr    | sem   | study                 | ZZU   | CNPS       | total | BK classes <sup>1</sup> | course/group         | crediting | university-wide <sup>4</sup> | practical <sup>5</sup> | kind <sup>6</sup> | type <sup>7</sup> |
|    | code         | symbol <b>GK</b> )              |     |      |      |       |       | educational<br>effect |       |            |       |                         | of courses           |           |                              |                        |                   |                   |
|    |              |                                 |     |      |      |       |       | symbol                |       |            |       |                         |                      |           |                              |                        |                   |                   |
|    |              |                                 |     |      |      |       |       |                       |       |            |       |                         |                      |           |                              |                        |                   |                   |
|    |              |                                 |     |      |      |       |       |                       |       |            |       |                         |                      |           |                              |                        |                   | $\vdash$          |
|    |              |                                 |     |      |      |       |       |                       |       |            |       |                         |                      |           |                              |                        |                   | 4                 |
|    |              |                                 |     |      |      |       |       |                       |       |            |       |                         |                      |           |                              |                        |                   |                   |
|    | •            | Total                           |     |      |      |       |       |                       |       |            |       |                         |                      |           |                              |                        |                   |                   |

Optional courses (minimum ..... hours in semester. ..... ECTS points)

| U  | tional cour        | ses (iiiiiiiiiiiiiiiiiiiiiiiiiiiiiiiiiii         | 111 51 |      |       | ,       |       | 30 I D                                   | J111 65 j |            |       |                         |                            |           |                              |                        |                   |                   |
|----|--------------------|--------------------------------------------------|--------|------|-------|---------|-------|------------------------------------------|-----------|------------|-------|-------------------------|----------------------------|-----------|------------------------------|------------------------|-------------------|-------------------|
| No | Course/group       | Name of course/group of courses                  | We     | ekly | numbe | er of l | hours | Field-of-                                | Numbe     | r of hours | Numb  | per of ECTS points      | Form <sup>2</sup> of       | Way3 of   | Course/gr                    | oup of cour            | ses               |                   |
|    | of courses<br>code | (denote group of courses with symbol <b>GK</b> ) | lec    | cl   | lab   | pr      |       | study<br>educational<br>effect<br>symbol | ZZU       | CNPS       | total | BK classes <sup>1</sup> | course/group<br>of courses | crediting | university-wide <sup>4</sup> | practical <sup>5</sup> | kind <sup>6</sup> | type <sup>7</sup> |
|    |                    |                                                  |        |      |       |         |       |                                          |           |            |       |                         |                            |           |                              |                        |                   |                   |
|    |                    |                                                  |        |      |       |         |       |                                          |           |            |       |                         |                            |           |                              |                        |                   |                   |
|    |                    |                                                  |        |      |       |         |       |                                          |           |            |       |                         |                            |           |                              |                        |                   |                   |

<sup>&</sup>lt;sup>1</sup>BK – number of ECTS points assigned to hours of classes requiring direct contact of teachers with students

<sup>&</sup>lt;sup>2</sup>Traditional – enter T, remote – enter Z

<sup>&</sup>lt;sup>3</sup>Exam – enter E, crediting – enter Z. For the group of courses – after the letter E or Z - enter in brackets the final course form (lec, cl, lab, pr, sem)

<sup>&</sup>lt;sup>4</sup>University-wide course /group of courses – enter O

<sup>&</sup>lt;sup>5</sup>Practical course / group of courses – enter P. For the group of courses – in brackets enter the number of ECTS points assigned to practical courses

<sup>&</sup>lt;sup>6</sup> KO – general education, PD – basic sciences, K – field-of-studies, S – specialization Optional – enter W, obligatory – enter Ob

|     |                    | Total                                            |       |      |       |       |        |                                          |       |            |       |                         |                            |           |                              |                        |                   |                   |
|-----|--------------------|--------------------------------------------------|-------|------|-------|-------|--------|------------------------------------------|-------|------------|-------|-------------------------|----------------------------|-----------|------------------------------|------------------------|-------------------|-------------------|
| Gr  | oups of opt        | ional courses (e.g. name of                      | f spe | cia  | lizat | tion  | ı) (mi | nimum                                    | l     | nours in   | seme  | ester, E0               | CTS poir                   | its)      |                              |                        |                   |                   |
| No. | . Course/group     | Name of course/group of courses                  | We    | ekly | numb  | er of | hours  | Field-of-                                | Numbe | r of hours | Numb  | per of ECTS points      | Form <sup>2</sup> of       |           |                              | oup of cou             | ses               |                   |
|     | of courses<br>code | (denote group of courses with symbol <b>GK</b> ) | lec   | cl   | lab   | pr    | sem    | study<br>educational<br>effect<br>symbol | ZZU   | CNPS       | total | BK classes <sup>1</sup> | course/group<br>of courses | crediting | university-wide <sup>4</sup> | practical <sup>5</sup> | kind <sup>6</sup> | type <sup>7</sup> |
|     |                    |                                                  |       |      |       |       |        |                                          |       |            |       |                         |                            |           |                              |                        |                   |                   |
|     |                    |                                                  |       |      |       |       |        |                                          |       |            |       |                         |                            |           |                              |                        |                   |                   |
|     |                    |                                                  |       |      |       |       |        |                                          |       |            |       |                         |                            |           |                              |                        |                   |                   |
|     |                    | Total                                            |       |      |       |       |        |                                          |       |            |       |                         |                            |           |                              |                        |                   |                   |

#### **Altogether in semester**

|     | То | tal number o | f hours |     | Total<br>number<br>of<br>ZZU<br>hours | Total<br>number<br>of CNPS<br>hours | Total<br>number<br>of ECTS<br>points | Number of<br>ECTS points<br>for BK<br>classes <sup>1</sup> |
|-----|----|--------------|---------|-----|---------------------------------------|-------------------------------------|--------------------------------------|------------------------------------------------------------|
| lec | cl | lab          | pr      | sem |                                       |                                     |                                      |                                                            |
| 13  | 2  | 7            | 1       | 1   | 360                                   | 900                                 | 30                                   | 12                                                         |

<sup>&</sup>lt;sup>1</sup>BK – number of ECTS points assigned to hours of classes requiring direct contact of teachers with students

<sup>2</sup>Traditional – enter T, remote – enter Z

<sup>3</sup>Exam – enter E, crediting – enter Z. For the group of courses – after the letter E or Z - enter in brackets the final course form (lec, cl, lab, pr, sem)

<sup>4</sup>University-wide course / group of courses – enter O

<sup>5</sup>Practical course / group of courses – enter P. For the group of courses – in brackets enter the number of ECTS points assigned to practical courses

<sup>6</sup> KO – general education, PD – basic sciences, K – field-of-studies, S – specialization

<sup>7</sup> Optional – enter W, obligatory – enter Ob

#### Semester 2

Obligatory courses number of ECTS points .. 30...

| No. | Course/<br>group of | Name of course/group of courses (denote  | 1       |        | num<br>ours | ber of | Field-                                       |                            | mber | of hours |       | of ECTS<br>ints | Form <sup>2</sup><br>of<br>course/ | Way <sup>3</sup> of |                                      | Course/grou    | p of courses      | š                 |
|-----|---------------------|------------------------------------------|---------|--------|-------------|--------|----------------------------------------------|----------------------------|------|----------|-------|-----------------|------------------------------------|---------------------|--------------------------------------|----------------|-------------------|-------------------|
|     | courses<br>code     | group of courses with symbol <b>GK</b> ) | le<br>c | c<br>1 | a           | p<br>r | al effe                                      | ct ZZI                     | U    | CNPS     | total | BK<br>classes   | group<br>of<br>courses             | creditin<br>g       | universi<br>ty-<br>wide <sup>4</sup> | practical<br>5 | kind <sup>6</sup> | type <sup>7</sup> |
| 1   |                     | Polish language A2                       |         | 3      |             |        | T1A_1<br>1,T1A<br>02,T1<br>U05,T<br>_K0      | _U<br>A_<br>I A            | 5    | 60       | 2     | 1,5             | Т                                  | Z                   | 0                                    | Р              | КО                | Ob                |
| 2   | ISS005007           | Environmental management                 | 2       |        |             |        |                                              | 30                         |      | 90       | 3     | 1               | T                                  | Z                   |                                      |                | K                 |                   |
| 3   | GPA10572<br>3W      | Spatial planning                         | 1       |        |             |        | K2IS_<br>02,K2I<br>W03,F<br>S_K01<br>2IS_K   | S_<br>(2I)<br>,K<br>(03)   |      | 60       | 2     | 0,5             | Т                                  | Z                   |                                      |                | K                 | Ob                |
| 4   | ISS105029           | Reliability of eng.syst.                 | 1       |        |             |        | S2EQI<br>W07                                 |                            | 5    | 60       | 2     | 0,5             | T                                  | Z                   |                                      |                | K                 | Ob                |
| 5   | ISS105015           | Biodegradable materials                  | 2       |        |             |        | S2EQI<br>W03,S<br>QM_V<br>4                  | 2E                         | )    | 60       | 2     | 1               | T                                  | Z                   |                                      |                | S                 | Ob                |
| 6   | ISS105016           | Waste water treatment technology         | 2       |        |             |        | K2IS_<br>03,K2I<br>W09,S<br>QM_V<br>2,       | S_<br>2E                   | )    | 60       | 2     | 1               | Т                                  | Е                   |                                      |                | S                 | Ob                |
| 7   | ISS105016           | Waste water treatment technology         |         |        | 1           |        | K2IS_<br>1,K2I;<br>U06,S<br>QM_U             | S_<br>2E                   | 5    | 30       | 1     | 0,5             | T                                  | Z                   |                                      | P              | S                 | Ob                |
| 8   | ISS105030           | Solid waste management                   | 2       |        |             |        | S2EQ<br>_W03,<br>EQM<br>_W04<br>S2EQ<br>_W05 | M 30<br>S2<br>I<br>I,<br>M | )    | 60       | 2     | 1               | Т                                  | Е                   |                                      |                | S                 | Ob                |

 $<sup>^{1}</sup>$ BK – number of ECTS points assigned to hours of classes requiring direct contact of teachers with students  $^{2}$ Traditional – enter T, remote – enter Z

<sup>&</sup>lt;sup>3</sup>Exam – enter E, crediting – enter Z. For the group of courses – after the letter E or Z - enter in brackets the final course form (lec, cl, lab, pr, sem)

<sup>4</sup>University-wide course /group of courses – enter O

<sup>5</sup>Practical course / group of courses – enter P. For the group of courses – in brackets enter the number of ECTS points assigned to practical courses

<sup>6</sup> KO – general education, PD – basic sciences, K – field-of-studies, S – specialization

<sup>7</sup> Optional – enter W, obligatory – enter Ob

|    |           |                                                           |   |   |   | S2EQM<br>_W06                                                                           |    |    |   |     |   |   |   |   |     |
|----|-----------|-----------------------------------------------------------|---|---|---|-----------------------------------------------------------------------------------------|----|----|---|-----|---|---|---|---|-----|
| 9  | ISS105030 | Solid waste management                                    |   |   | 1 | S2EQM<br>_U02,S2<br>EQM<br>_W04,<br>S2EQM<br>_W05,<br>K1OS_K                            | 15 | 30 | 1 | 0,5 | Т | Z | Р | S | Ob  |
| 10 | ISS105019 | Waste gases purification                                  | 2 |   |   |                                                                                         | 30 | 60 | 2 | 1   | T | Е |   | S | Ob  |
| 11 | ISS105019 | Waste gases purification                                  |   | 1 |   | S2EQM_<br>U04                                                                           | 15 | 30 | 1 | 0,5 | T | Z | P | S | Ob  |
| 12 | ISS105031 | Toxicology                                                | 1 |   |   | K1IS_W<br>03,K2IS_<br>W01,K2I<br>S_K02                                                  | 15 | 30 | 1 | 0,5 | Т | Z |   | S | Ob  |
| 13 | ISS105031 | Toxicology                                                |   |   | 1 | K2IS_U0<br>1,K2IS_<br>U04,K1I<br>S_U02                                                  | 15 | 30 | 1 | 0,5 | Т | Z | P | S | Ob  |
| 14 | ISS105032 | Environmental health hazards                              | 2 |   |   |                                                                                         | 30 | 60 | 2 | 1   | T | Z |   | S | Ob  |
| 15 | ISS105033 | Sewage systems                                            | 1 |   |   | K2IS_W<br>09,<br>S2EQM_<br>W07,<br>K2IS_K0<br>2                                         | 15 | 60 | 2 | 0,5 | Т | Z |   | S | Ob. |
| 16 | ISS105033 | Sewage systems                                            |   |   | 1 | K2IS_U0<br>6,S2EQ<br>M_U03,<br>K2IS_U0<br>2,K2IS_<br>U05,S2E<br>QM_U05<br>,K2IS_K<br>02 | 15 | 30 | 1 | 0,5 | T | Z | P | S | Ob. |
| 17 | ISS105049 | Membrane separation processes in environmental protection | 1 |   |   | K2IS_W<br>03,K2IS_<br>W09,S2E<br>QM_W0                                                  | 15 | 60 | 2 | 0,5 | Т | Z |   | S | Ob. |

<sup>&</sup>lt;sup>1</sup>BK − number of ECTS points assigned to hours of classes requiring direct contact of teachers with students

<sup>2</sup>Traditional − enter T, remote − enter Z

<sup>3</sup>Exam − enter E, crediting − enter Z. For the group of courses − after the letter E or Z − enter in brackets the final course form (lec, cl, lab, pr, sem)

<sup>4</sup>University-wide course /group of courses − enter O

<sup>5</sup>Practical course / group of courses − enter P. For the group of courses − in brackets enter the number of ECTS points assigned to practical courses

<sup>6</sup> KO − general education, PD − basic sciences, K − field-of-studies, S − specialization

<sup>7</sup> Optional − enter W, obligatory − enter Ob

|    |           |                                                           |        |   |   |   | 2                                           |     |     |    |     |   |   |  |   |     |
|----|-----------|-----------------------------------------------------------|--------|---|---|---|---------------------------------------------|-----|-----|----|-----|---|---|--|---|-----|
| 18 | ISS105049 | Membrane separation processes in environmental protection |        |   | 1 |   | K2IS_U0<br>6,S2EQ<br>M_U02,<br>K2IS_K0<br>1 | 15  | 30  | 1  | 0,5 | Т | Z |  | S | Ob. |
|    |           | Total                                                     | 1<br>7 | 4 | 4 | 1 |                                             | 390 | 900 | 30 | 13  |   |   |  |   |     |

Groups of obligatory courses number of ECTS points ......

| No | Course/group       | Name of course/group of courses             | We  | ekly | numb | er of | hours | Field-of-                      | Numbe | er of hours | Numb  | er of ECTS points       | Form <sup>2</sup> of       |           |                              | oup of cou             | rses              |                   |
|----|--------------------|---------------------------------------------|-----|------|------|-------|-------|--------------------------------|-------|-------------|-------|-------------------------|----------------------------|-----------|------------------------------|------------------------|-------------------|-------------------|
|    | of courses<br>code | (denote group of courses with symbol $GK$ ) | lec | cl   | lab  | pr    | sem   | study<br>educational<br>effect | ZZU   | CNPS        | total | BK classes <sup>1</sup> | course/group<br>of courses | crediting | university-wide <sup>4</sup> | practical <sup>5</sup> | kind <sup>6</sup> | type <sup>7</sup> |
|    |                    |                                             |     |      |      |       |       | symbol                         |       |             |       |                         |                            |           |                              |                        |                   |                   |
|    |                    |                                             |     |      |      |       |       |                                |       |             |       |                         |                            |           |                              |                        |                   |                   |
|    |                    |                                             |     |      |      |       |       |                                |       |             |       |                         |                            |           |                              |                        |                   |                   |
|    |                    |                                             |     |      |      |       |       |                                |       |             |       |                         |                            |           |                              |                        |                   |                   |
|    |                    | Total                                       |     |      |      |       |       |                                |       |             |       |                         |                            |           |                              |                        |                   |                   |

Optional courses (minimum ..... hours in semester, ..... ECTS points)

| No | Course/group | Name of course/group of courses | Week  | ly num | er of | hours | Field-of-             | Numbe | r of hours | Numb  | per of ECTS points      | Form <sup>2</sup> of | Way <sup>3</sup> of | Course/gr                    | oup of cour            | ses               |                   |
|----|--------------|---------------------------------|-------|--------|-------|-------|-----------------------|-------|------------|-------|-------------------------|----------------------|---------------------|------------------------------|------------------------|-------------------|-------------------|
|    | of courses   | (denote group of courses with   | lec c | l lab  | pr    | sem   | study                 | ZZU   | CNPS       | total | BK classes <sup>1</sup> | course/group         | crediting           | university-wide <sup>4</sup> | practical <sup>5</sup> | kind <sup>6</sup> | type <sup>7</sup> |
|    | code         | symbol <b>GK</b> )              |       |        |       |       | educational<br>effect |       |            |       |                         | of courses           |                     |                              |                        |                   |                   |
|    |              |                                 |       |        |       |       | symbol                |       |            |       |                         |                      |                     |                              |                        |                   |                   |

 $<sup>^{1}</sup>$ BK – number of ECTS points assigned to hours of classes requiring direct contact of teachers with students  $^{2}$ Traditional – enter T, remote – enter Z

<sup>&</sup>lt;sup>3</sup>Exam – enter E, crediting – enter Z. For the group of courses – after the letter E or Z - enter in brackets the final course form (lec, cl, lab, pr, sem)

<sup>&</sup>lt;sup>4</sup>University-wide course /group of courses – enter O

<sup>&</sup>lt;sup>5</sup>Practical course / group of courses – enter P. For the group of courses – in brackets enter the number of ECTS points assigned to practical courses

<sup>&</sup>lt;sup>6</sup> KO – general education, PD – basic sciences, K – field-of-studies, S – specialization Optional – enter W, obligatory – enter Ob

| <br>_ | Total |  |  | _ |  |  |  |  |  |  |
|-------|-------|--|--|---|--|--|--|--|--|--|

Groups of optional courses (e.g. name of specialization) (minimum ..... hours in semester, ...... ECTS points)

| No | Course/group    | Name of course/group of courses | We  | ekly | numb | er of | hours | Field-of-                                | Numbe | r of hours | Numb  | per of ECTS points      | Form <sup>2</sup> of       | Way <sup>3</sup> of | Course/gr                    | oup of cour            | ses               |                   |
|----|-----------------|---------------------------------|-----|------|------|-------|-------|------------------------------------------|-------|------------|-------|-------------------------|----------------------------|---------------------|------------------------------|------------------------|-------------------|-------------------|
|    | of courses code |                                 | lec | cl   | lab  | pr    | sem   | study<br>educational<br>effect<br>symbol | ZZU   | CNPS       | total | BK classes <sup>1</sup> | course/group<br>of courses | crediting           | university-wide <sup>4</sup> | practical <sup>5</sup> | kind <sup>6</sup> | type <sup>7</sup> |
|    |                 |                                 |     |      |      |       |       |                                          |       |            |       |                         |                            |                     |                              |                        |                   |                   |
|    |                 |                                 |     |      |      |       |       |                                          |       |            |       |                         |                            |                     |                              |                        |                   |                   |
|    |                 |                                 |     |      |      |       |       |                                          |       |            |       |                         |                            |                     |                              |                        |                   |                   |
|    |                 | Total                           |     |      |      |       |       |                                          |       |            |       |                         |                            |                     |                              |                        |                   |                   |

**Altogether in semester** 

|     | То | tal number o | f hours |     | Total<br>number<br>of<br>ZZU<br>hours | Total<br>number<br>of CNPS<br>hours | Total<br>number<br>of ECTS<br>points |    |
|-----|----|--------------|---------|-----|---------------------------------------|-------------------------------------|--------------------------------------|----|
| lec | cl | lab          | pr      | sem |                                       |                                     |                                      |    |
| 17  | 4  | 4            | 1       | 0   | 390                                   | 900                                 | 30                                   | 13 |

 $<sup>^{1}</sup>$ BK – number of ECTS points assigned to hours of classes requiring direct contact of teachers with students  $^{2}$ Traditional – enter T, remote – enter Z

<sup>&</sup>lt;sup>3</sup>Exam – enter E, crediting – enter Z. For the group of courses – after the letter E or Z - enter in brackets the final course form (lec, cl, lab, pr, sem)

<sup>&</sup>lt;sup>4</sup>University-wide course /group of courses – enter O

<sup>&</sup>lt;sup>5</sup>Practical course / group of courses – enter P. For the group of courses – in brackets enter the number of ECTS points assigned to practical courses

<sup>&</sup>lt;sup>6</sup> KO – general education, PD – basic sciences, K – field-of-studies, S – specialization Optional – enter W, obligatory – enter Ob

#### Semester 3

Obligatory courses number of ECTS points ...28....

|    | Course/gr                 | Name of course/group of courses (denote group of | 1       | ekly   | nun         | nber   | of          | Field-of-<br>study                                                                                                    | Numbe | r of hours |       | of ECTS<br>ints | Form <sup>2</sup><br>of<br>course/ | Way <sup>3</sup> of | (                                    | Course/grou | p of courses      | S                 |
|----|---------------------------|--------------------------------------------------|---------|--------|-------------|--------|-------------|----------------------------------------------------------------------------------------------------|-------|------------|-------|-----------------|------------------------------------|---------------------|--------------------------------------|-------------|-------------------|-------------------|
| No | oup of<br>courses<br>code | courses with symbol <b>GK</b> )                  | le<br>c | c<br>1 | l<br>a<br>b | p<br>r | s<br>e<br>m | education<br>al effect<br>symbol                                                                                                    | ZZU   | CNPS       | total | BK<br>classes   | group<br>of<br>courses             | creditin<br>g       | universi<br>ty-<br>wide <sup>4</sup> | practica    | kind <sup>6</sup> | type <sup>7</sup> |
| 1  | ISS105034                 | Diploma project (master thesis)                  |         |        |             | 1 5    |             | K2IS_U0<br>4,S2EQ<br>M_U01,S<br>2EQM_<br>U02,S2E<br>QM_U03<br>,S2EQM<br>_U04,S2<br>EQM_U<br>05,S2EQ<br>M_U07,<br>K2IS_K0<br>1,K2IS_<br>K03 | 225   | 600        | 20    | 7,5             | T                                  | Z                   |                                      | P           | S                 | Ob                |
| 2  | ISS105035                 | Diploma seminar                                  |         |        |             |        | 2           | K2IS_U0<br>4,S2EQ<br>M_U01,S<br>2EQM_<br>U03,S2E<br>QM_U06<br>,S2EQM<br>_U07,K2<br>IS_K01,<br>K2IS_K0                                      | 30    | 60         | 2     | 1               | T                                  | Z                   |                                      | P           | S                 | Ob                |
| 3  | ISS105036                 | Organization of construction works               | 1       |        |             |        |             | S2EQM_<br>W07                                                                                                    | 15    | 60         | 2     | 0,5             | Т                                  | Z                   |                                      |             | K                 | Ob                |
| 4  | ISS105037                 | Buildings regulations                            | 1       |        |             |        |             | K2IS_W<br>02,K2IS_<br>K02                                                                                                    | 15    | 60         | 2     | 0,5             | Т                                  | Z                   |                                      |             | K                 | Ob                |
| 5  | ISS105038                 | Renewable energy systems                         | 1       |        |             |        |             | K2IS_W<br>03,K2IS_                                                                                                    | 15    | 60         | 2     | 0,5             | T                                  | Z                   |                                      |             | K                 | Ob                |

<sup>&</sup>lt;sup>1</sup>BK – number of ECTS points assigned to hours of classes requiring direct contact of teachers with students
<sup>2</sup>Traditional – enter T, remote – enter Z

<sup>3</sup>Exam – enter E, crediting – enter Z. For the group of courses – after the letter E or Z - enter in brackets the final course form (lec, cl, lab, pr, sem)

<sup>4</sup>University-wide course / group of courses – enter O

<sup>5</sup>Practical course / group of courses – enter P. For the group of courses – in brackets enter the number of ECTS points assigned to practical courses

<sup>6</sup> KO – general education, PD – basic sciences, K – field-of-studies, S – specialization

<sup>7</sup> Optional – enter W, obligatory – enter Ob

|  |       |   |   |   | W09,S2E<br>QM_W0<br>1,S2EQ<br>M_W03 |     |     |    |    |  |  |  |
|--|-------|---|---|---|-------------------------------------|-----|-----|----|----|--|--|--|
|  | Total | 3 | 1 | 2 |                                     | 300 | 840 | 28 | 10 |  |  |  |

Groups of obligatory courses number of ECTS points ......

| No | Course/group       | Name of course/group of courses                  | We  | ekly | numb | er of | hours | Field-of-                                | Numbe | r of hours | Numb  | er of ECTS points       | Form <sup>2</sup> of       |           |                              | oup of cour            | ses               |                   |
|----|--------------------|--------------------------------------------------|-----|------|------|-------|-------|------------------------------------------|-------|------------|-------|-------------------------|----------------------------|-----------|------------------------------|------------------------|-------------------|-------------------|
|    | of courses<br>code | (denote group of courses with symbol <b>GK</b> ) | lec | cl   | lab  | pr    | sem   | study<br>educational<br>effect<br>symbol | ZZU   | CNPS       | total | BK classes <sup>1</sup> | course/group<br>of courses | crediting | university-wide <sup>4</sup> | practical <sup>5</sup> | kind <sup>6</sup> | type <sup>7</sup> |
|    |                    |                                                  |     |      |      |       |       | ,                                        |       |            |       |                         |                            |           |                              |                        |                   |                   |
|    |                    |                                                  |     |      |      |       |       |                                          |       |            |       |                         |                            |           |                              |                        |                   |                   |
|    |                    |                                                  |     |      |      |       |       |                                          |       |            |       |                         |                            |           |                              |                        |                   |                   |
|    |                    | Total                                            |     |      |      |       |       |                                          |       |            |       |                         |                            |           |                              |                        |                   |                   |

Optional courses (minimum ...30... hours in semester, ...2.... ECTS points)

| No | Course/group       | Name of course/group of courses (denote  | We  | ekly | numb | er of l | hours | Field-of-                                | Numbe | r of hours | Numb  | er of ECTS points       | Form <sup>2</sup> of       | Way3 of   | Course/gr                    | oup of cour            | ses               |                   |
|----|--------------------|------------------------------------------|-----|------|------|---------|-------|------------------------------------------|-------|------------|-------|-------------------------|----------------------------|-----------|------------------------------|------------------------|-------------------|-------------------|
|    | of courses<br>code | group of courses with symbol <b>GK</b> ) | lec | cl   | lab  | pr      | sem   | study<br>educational<br>effect<br>symbol | ZZU   | CNPS       | total | BK classes <sup>1</sup> | course/group<br>of courses | crediting | university-wide <sup>4</sup> | practical <sup>5</sup> | kind <sup>6</sup> | type <sup>7</sup> |
| 1  |                    | Elective subject                         | 1   |      |      |         |       |                                          | 15    | 30         | 1     | 0,5                     | T                          | Z         |                              |                        |                   | W                 |
| 2  |                    | Elective subject                         |     |      | 1    |         |       |                                          | 15    | 30         | 1     | 0,5                     | T                          | Z         |                              | P                      |                   | W                 |
|    |                    | Total                                    | 1   |      | 1    |         |       |                                          |       |            |       |                         |                            |           |                              |                        |                   |                   |

 $<sup>^{1}</sup>$ BK – number of ECTS points assigned to hours of classes requiring direct contact of teachers with students  $^{2}$ Traditional – enter T, remote – enter Z

<sup>&</sup>lt;sup>3</sup>Exam – enter E, crediting – enter Z. For the group of courses – after the letter E or Z - enter in brackets the final course form (lec, cl, lab, pr, sem)

<sup>&</sup>lt;sup>4</sup>University-wide course /group of courses – enter O

<sup>&</sup>lt;sup>5</sup>Practical course / group of courses – enter P. For the group of courses – in brackets enter the number of ECTS points assigned to practical courses

<sup>&</sup>lt;sup>6</sup> KO – general education, PD – basic sciences, K – field-of-studies, S – specialization Optional – enter W, obligatory – enter Ob

Groups of optional courses (e.g. name of specialization) (minimum ..... hours in semester, ...... ECTS points)

| No | Course/group       | Name of course/group of courses                  | We  | ekly | numb | er of | hours | Field-of-                                | Numbe | r of hours | Numb  | per of ECTS points | Form <sup>2</sup> of       | Way <sup>3</sup> of | Course/gr                    | oup of cou             | rses              |                   |
|----|--------------------|--------------------------------------------------|-----|------|------|-------|-------|------------------------------------------|-------|------------|-------|--------------------|----------------------------|---------------------|------------------------------|------------------------|-------------------|-------------------|
|    | of courses<br>code | (denote group of courses with symbol <b>GK</b> ) | lec | cl   | lab  | pr    |       | study<br>educational<br>effect<br>symbol | ZZU   | CNPS       | total | BK classes 1       | course/group<br>of courses | crediting           | university-wide <sup>4</sup> | practical <sup>5</sup> | kind <sup>6</sup> | type <sup>7</sup> |
|    |                    |                                                  |     |      |      |       |       |                                          |       |            |       |                    |                            |                     |                              |                        |                   |                   |
|    |                    |                                                  |     |      |      |       |       |                                          |       |            |       |                    |                            |                     |                              |                        |                   |                   |
|    |                    |                                                  |     |      |      |       |       |                                          |       |            |       |                    |                            |                     |                              |                        |                   |                   |
|    |                    | Total                                            |     |      |      |       |       |                                          |       |            |       |                    |                            |                     |                              |                        |                   |                   |

**Altogether in semester** 

|     | 7  | Total number | r of hours |     | Total<br>number<br>of<br>ZZU<br>hours |     | Total<br>number<br>of ECTS<br>points | Number of<br>ECTS points<br>for BK<br>classes <sup>1</sup> |
|-----|----|--------------|------------|-----|---------------------------------------|-----|--------------------------------------|------------------------------------------------------------|
| lec | cl | lab          | pr         | sem |                                       |     |                                      |                                                            |
| 4   | 0  | 1            | 15         | 2   | 330                                   | 900 | 30                                   | 11                                                         |

<sup>&</sup>lt;sup>1</sup>BK – number of ECTS points assigned to hours of classes requiring direct contact of teachers with students <sup>2</sup>Traditional – enter T, remote – enter Z <sup>3</sup>Exam – enter E, crediting – enter Z. For the group of courses – after the letter E or Z - enter in brackets the final course form (lec, cl, lab, pr, sem) <sup>4</sup>University-wide course /group of courses – enter O

<sup>&</sup>lt;sup>5</sup>Practical course / group of courses – enter O courses – in brackets enter the number of ECTS points assigned to practical courses <sup>6</sup> KO – general education, PD – basic sciences, K – field-of-studies, S – specialization Optional – enter W, obligatory – enter Ob

#### 2. Set of examinations in semestral arrangement

| Course code | Names of courses ending with examination | Semester |
|-------------|------------------------------------------|----------|
|             | 1. Environmental Chemistry               | 1        |
|             | 2. Water quality management              |          |
|             | 3. Water treatment technology            |          |
|             | Waste water treatment technology         | 2        |
|             | 2. Solid waste management                |          |
|             | 3. Waste gases purification              |          |

# 3. Numbers of allowable deficit of ECTS points after particular semesters

| Semester | Allowable deficit<br>of ECTS points<br>after semester |
|----------|-------------------------------------------------------|
| 1        | 10                                                    |
| 2        | 10                                                    |
| 3        | 0                                                     |

<sup>&</sup>lt;sup>1</sup>BK – number of ECTS points assigned to hours of classes requiring direct contact of teachers with students
<sup>2</sup>Traditional − enter T, remote − enter Z

<sup>3</sup>Exam − enter E, crediting − enter Z. For the group of courses − after the letter E or Z − enter in brackets the final course form (lec, cl, lab, pr, sem)

<sup>4</sup>University-wide course / group of courses − enter O

<sup>5</sup>Practical course / group of courses − enter P. For the group of courses − in brackets enter the number of ECTS points assigned to practical courses

<sup>6</sup> KO − general education, PD − basic sciences, K − field-of-studies, S − specialization

<sup>7</sup> Optional − enter W, obligatory − enter Ob

| Opinion of student government legislative body             |
|------------------------------------------------------------|
|                                                            |
| Date Name and surname, signature of student representative |
|                                                            |
| Date Dean's signature                                      |

<sup>&</sup>lt;sup>1</sup>BK − number of ECTS points assigned to hours of classes requiring direct contact of teachers with students

<sup>2</sup>Traditional − enter T, remote − enter Z

<sup>3</sup>Exam − enter E, crediting − enter Z. For the group of courses − after the letter E or Z − enter in brackets the final course form (lec, cl, lab, pr, sem)

<sup>4</sup>University-wide course /group of courses − enter O

<sup>5</sup>Practical course / group of courses − enter P. For the group of courses − in brackets enter the number of ECTS points assigned to practical courses

<sup>6</sup> KO − general education, PD − basic sciences, K − field-of-studies, S − specialization

<sup>7</sup> Optional − enter W, obligatory − enter Ob